http://VNSGU.AtoZmath.com - Syllabus, Question Paper, Programs of BCA

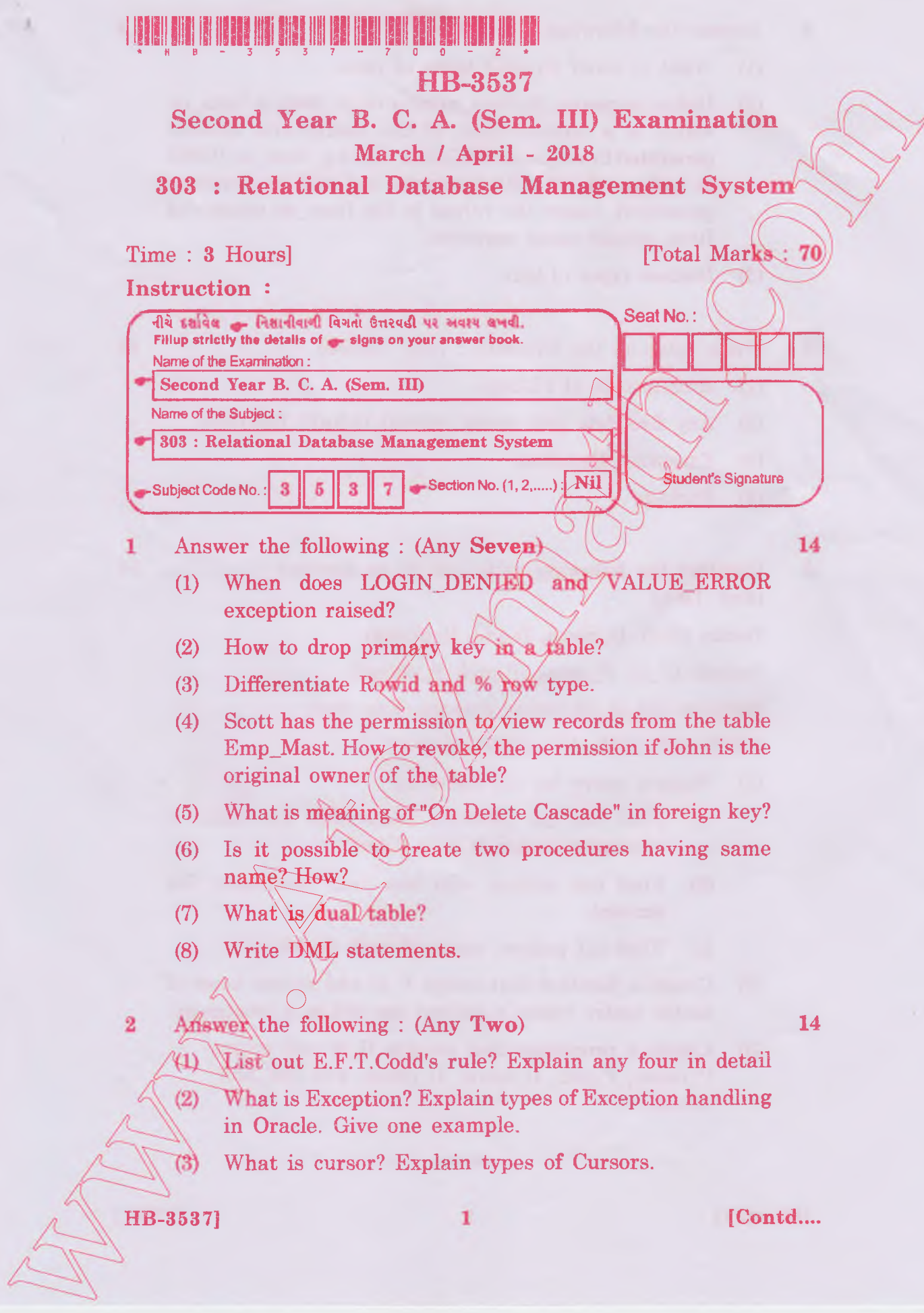

http://VNSGU.AtoZmath.com - Syllabus, Question Paper, Programs of BCA

- - 3 Answer the following : (Any Two)
		- (1) What is view? Explain types of view.
		- (2) Define sequence. In Item\_master table there is Item\_no which is a concatenation of the month and number generated by sequence SEQNOl. For e.g. item\_no 01005 is generated with 01 is month and 005 is sequence generated. Insert the values in the Item\_no column of Item\_master using sequence.
		- (3) Discuss types of join.
	- 4 Write notes on the following : (Any Three)
		- (1) Architecture of PL/SQL
		- (2) Any five date and string related in-b
		- (3) Exception Handling.
		- (4) Package

NB-3537]

5 Consider the following table and do as directed : (Any Two)

Doctor (D-id, D\_name, D-add) D\_phone) Patient  $(P_id, P_name, P/add, P phone)$ Medicine (M\_id, M\_name, amount, Exp\_date) Bill (B-id,P\_id,M\_id,D\_id,Bill amt)

- (1) Write a query for the following:
	- (a) Find out tne patient's name who has taken a treatment under  $D_i$  id is 'D501'
	- (b) Find out patient who has paid Maximum Bill amount.//
	- Find out patient name of each doctor.  $\left( \text{c} \right)$
- (2) Create a function that accept  $P_id$  and return name of doctok under whom a patient has taken a treatment.
- (3) Create a procedure that accepts B id and return P\_name, P\_add, D\_name, D\_phone and Bill\_amt details.

 $\overline{2}$ 

10

**[ 700 ]**

**14**

ŤЯ